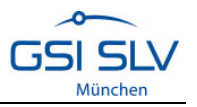

## **Kurzbericht**

## **Forschungsthema**

Reibpunktschweißen von Überlappverbindungen an Aluminiumknet- und – gusslegierungen im Vergleich

AiF-Nr.: 15.317, DVS-Nr.: 05.041, Bewilligungszeitraum 01.09.2007 – 31.05.2010

## **Forschungsziel**

Das Reibpunktschweißen ist ein neues Fügeverfahren mit geringer Wärmebeeinflussung für Überlappverbindungen - bevorzugt für Nichteisenmetalle - insbesondere für Aluminiumwerkstoffe: Knet-, Guss- und PMAl-Werkstoffe. Das Reibpunktschweißen bietet nicht nur eine je nach Anwendungsfall geeignete Alternative zum Widerstandspunktschweißen und zum mechanischen Fügen. Es eröffnet auch erweiterte Anwendungsgebiete für schwierig (schmelz)schweißbare oder wärmeempfindliche Legierungen, für das Fügen unterschiedlicher Werkstofftypen und Mischverbindungen sowie für schwierige geometrische Randbedingungen (z.B. unterschiedliche Wanddicken Knet-/Guss-).

Im Regelwerk für das Reibschweißen von Metallen ist dieses neue Verfahren noch nicht erwähnt. Das Verfahren ist am Markt bisher kaum bekannt und sein Anwendungspotential noch nahezu unerschlossen. Ziel ist die Erarbeitung und Weiterentwicklung geeigneter Arbeitsbedingungen für das Reibpunktschweißen von Überlappverbindungen hoher Güte bei verschiedenen Werkstoff-, Geometrie- und Oberflächenkonfigurationen.

## **Bisheriger Stand der Untersuchungen**

Gemäß Arbeitsplan des Forschungsantrags wurden Versuchsschweißungen zur Eingrenzung von Arbeitsbereichen durchgeführt. Die Versuche wurden auf einer Harms & Wende RPS100 Reibpunktschweißanlage geschweißt.

Zur Eingrenzung der Arbeitsbereiche wurden Versuchsreihen mit Variation der Hauptprozessparameter wie Spindeldrehzahl, Einschweißtiefe und Schweißzeit durchgeführt. Es wurden die Scherzugkräfte und Kopfzugkräfte der Verbindungen ermittelt, sowie Schliffe angefertigt und metallografisch untersucht.

Der Prozess hat sich bis jetzt als gut reproduzierbar erwiesen. Prozessfähigkeitsuntersuchungen am Werkstoff AlMg3Mn mit der Blechdicke t = 2,0 mm ergaben einen c<sub>pk</sub> Faktor von 3,5. Bei dieser Fügeaufgabe ist es möglich, bis zu 500 Punkte ohne Zwischenreinigung des Werkzeugs reproduzierbar zu verschweißen. Die am Reibschweißkopf maximal gemessene Temperatur übersteigt 370 °C nicht.

Durchgeführte Vergleichsschweißungen mit dem Widerstandspunktschweißen und dem Clinchen zeigen das Potential der neuen Fügetechnik. An der Werkstoffpaarung AlSi1,2Mg0,4 mit t = 1,2 mm und AlMg3Mn mit t = 2,0 mm liegen die Festigkeitswerte beim Reibpunktschweißen mit 4,7 kN (Scherzug) und 2,8 kN (Kopfzug) im Vergleich über den erzielten Festigkeiten beim Widerstandspunktschweißen und dem Clinchen. Sowohl das Verbinden von PM-Aluminium (S250) mit AlMg3Mn ist möglich als auch

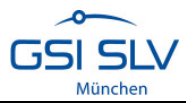

Dreiblechverbindungen unterschiedlicher Blechdicken lassen sich reproduzierbar herstellen. Im Scherzugversuch wird ein vollständiges Ausknöpfen am dünneren Blech (Punktdurchmesser etwa 9,0 mm) erzielt.

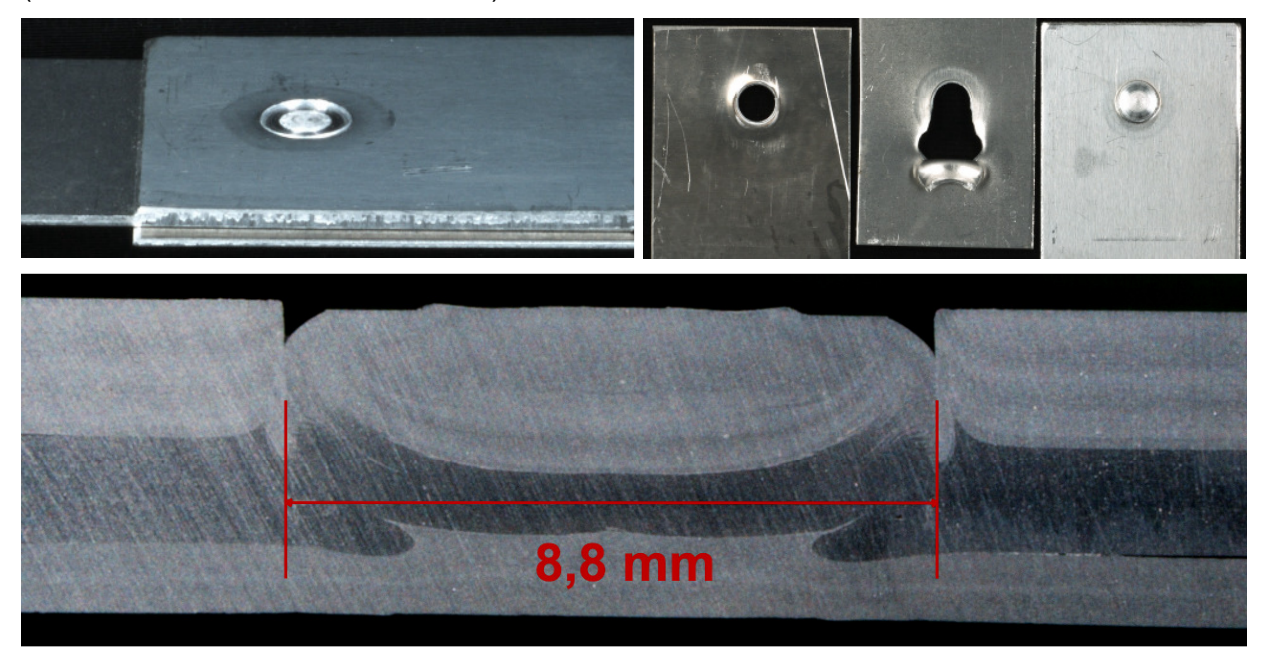

Drehzahl = 2000 1/min, Einschweißtiefe = 3,2 mm, Reibzeit = 1,8 s / 1,8 s, Scherzugkraft 6,9 kN

**Bild 1: Dreiblechverbindung aus AlMg3Mn t = 2,0 mm, AlSi1,2Mg0,4 t = 1,2 mm und AlMg3Mn0,7 mit 1,0 mm.** 

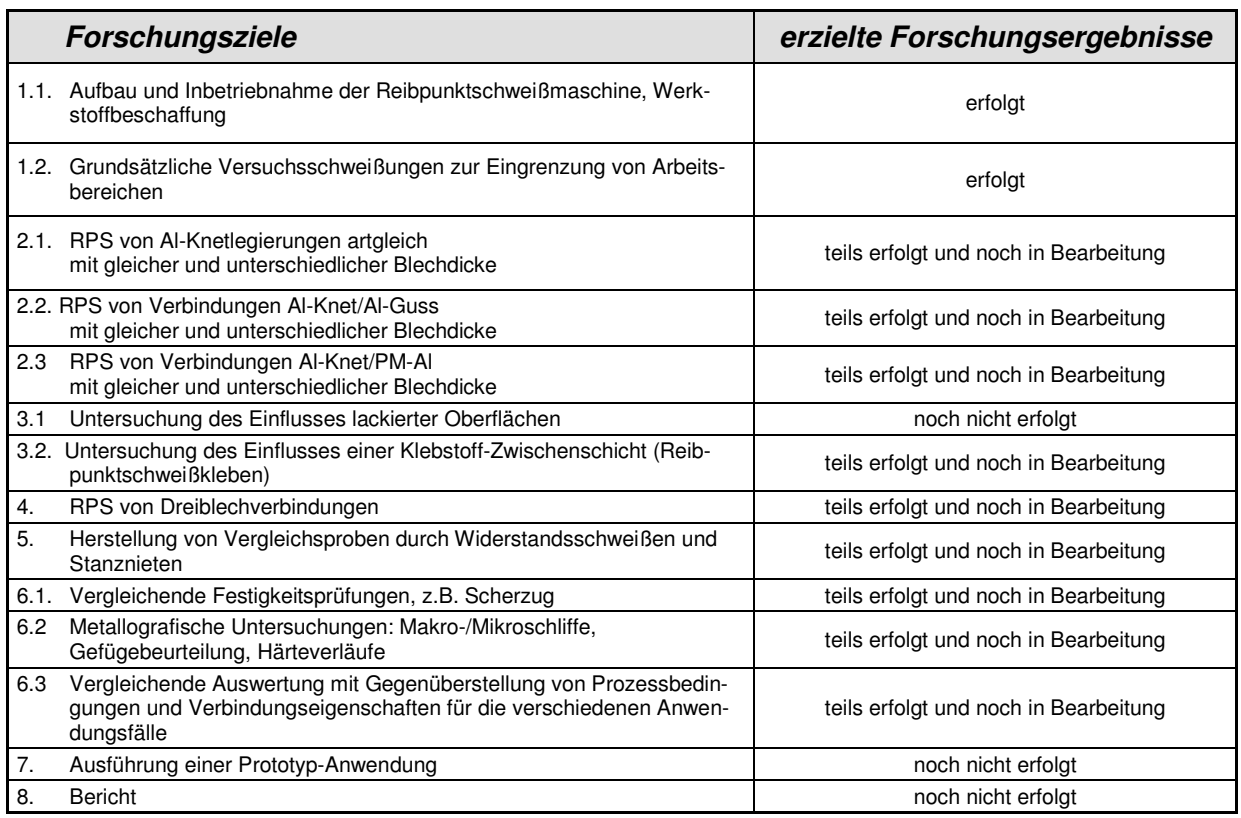

Das Forschungsvorhaben wird entsprechend dem Zeit- und Arbeitsplan weiter bearbeitet.

München, 14.09.2009